## **Ako odovzdať domácu úlohu (text, obrázok alebo súbor)?**

EduPage umožňuje odovzdať riešenie domácej úlohy - buď text, súbor alebo fotografiu svojho riešenia, ktoré ste vypracovali na papieri.

Ak učiteľ zadal taký typ domácej úlohy, že žiaci majú odovzdať svoje riešenie, postupujte takto: Cez mobilnú aplikáciu:

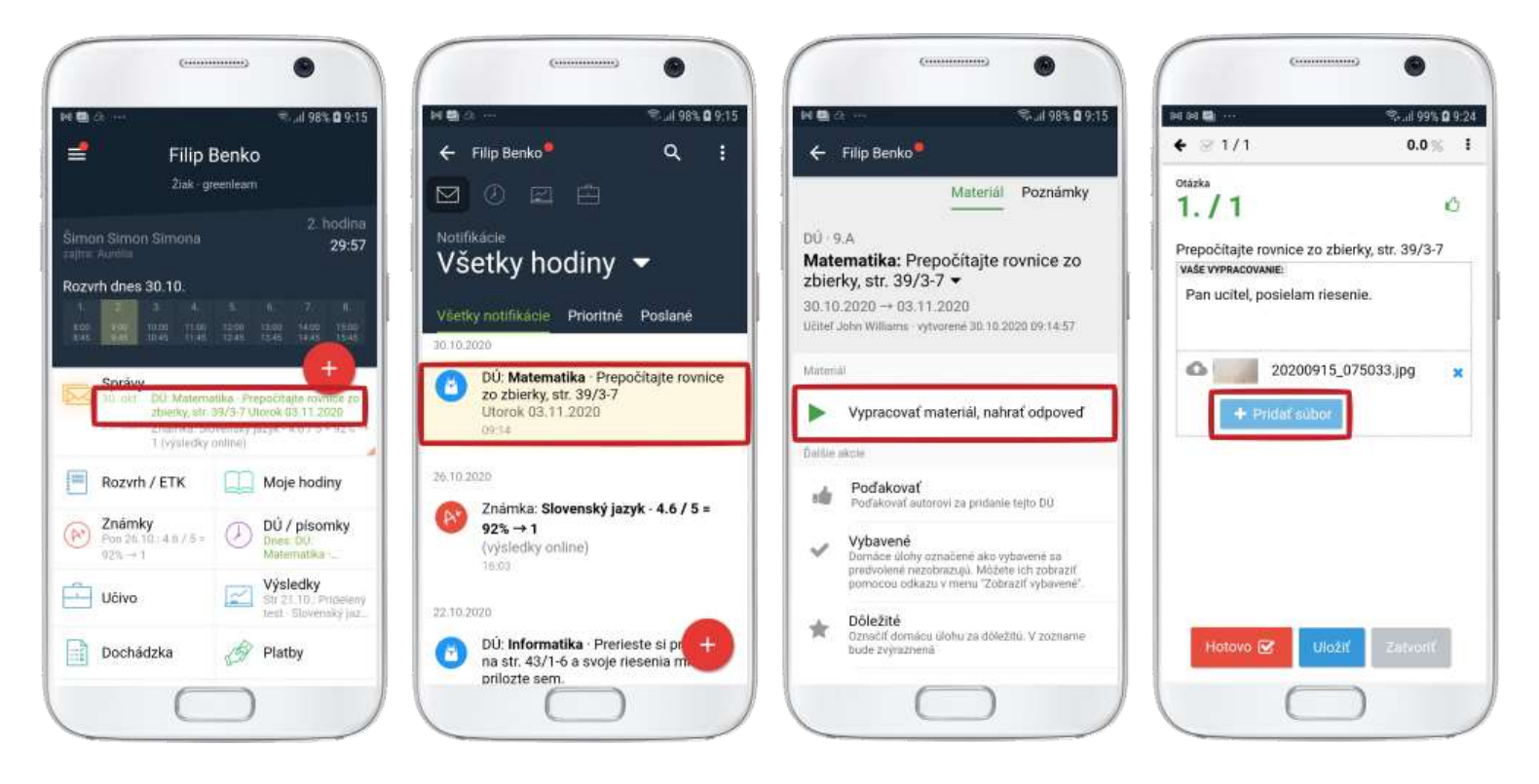

## Na webe:

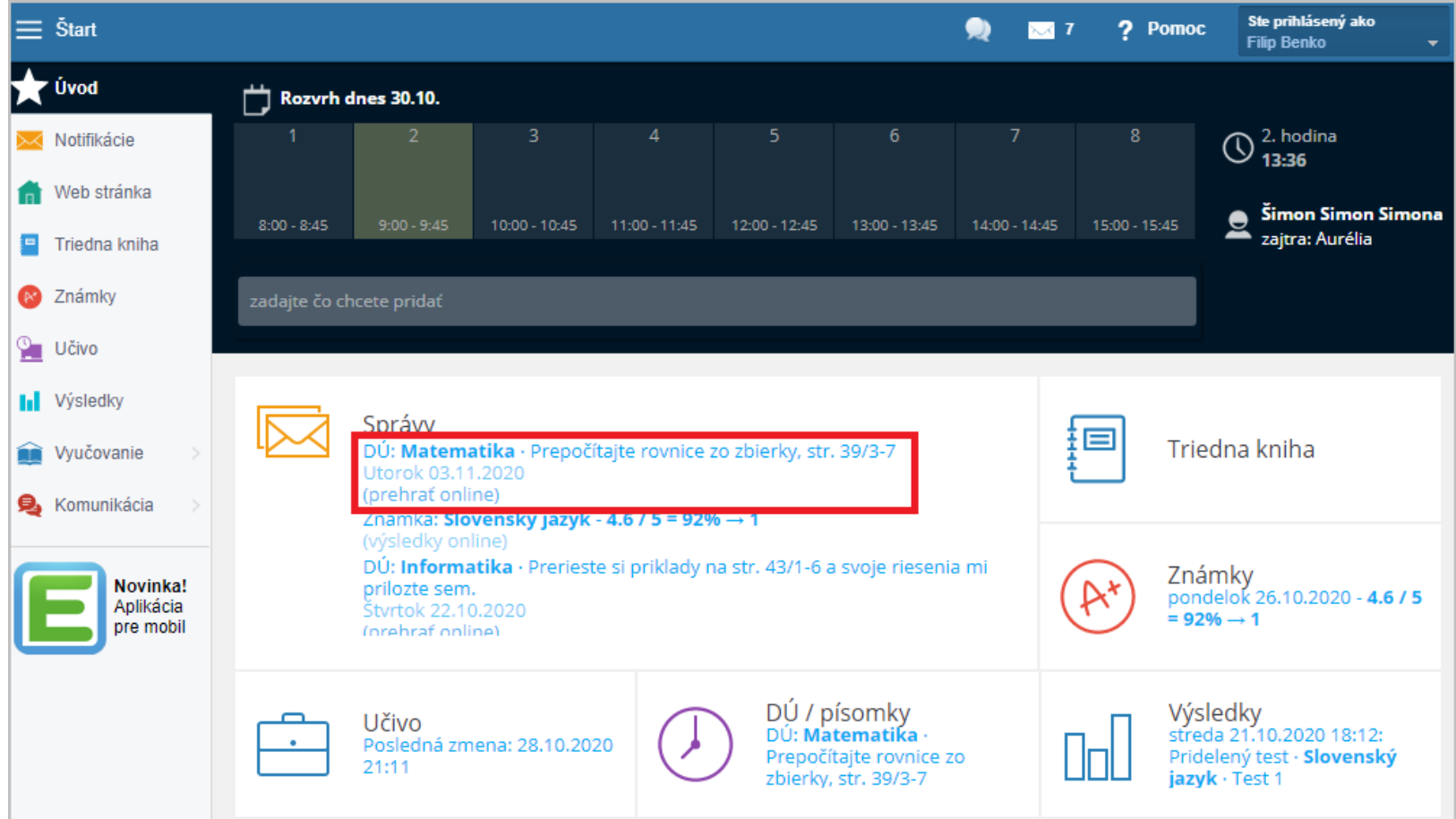

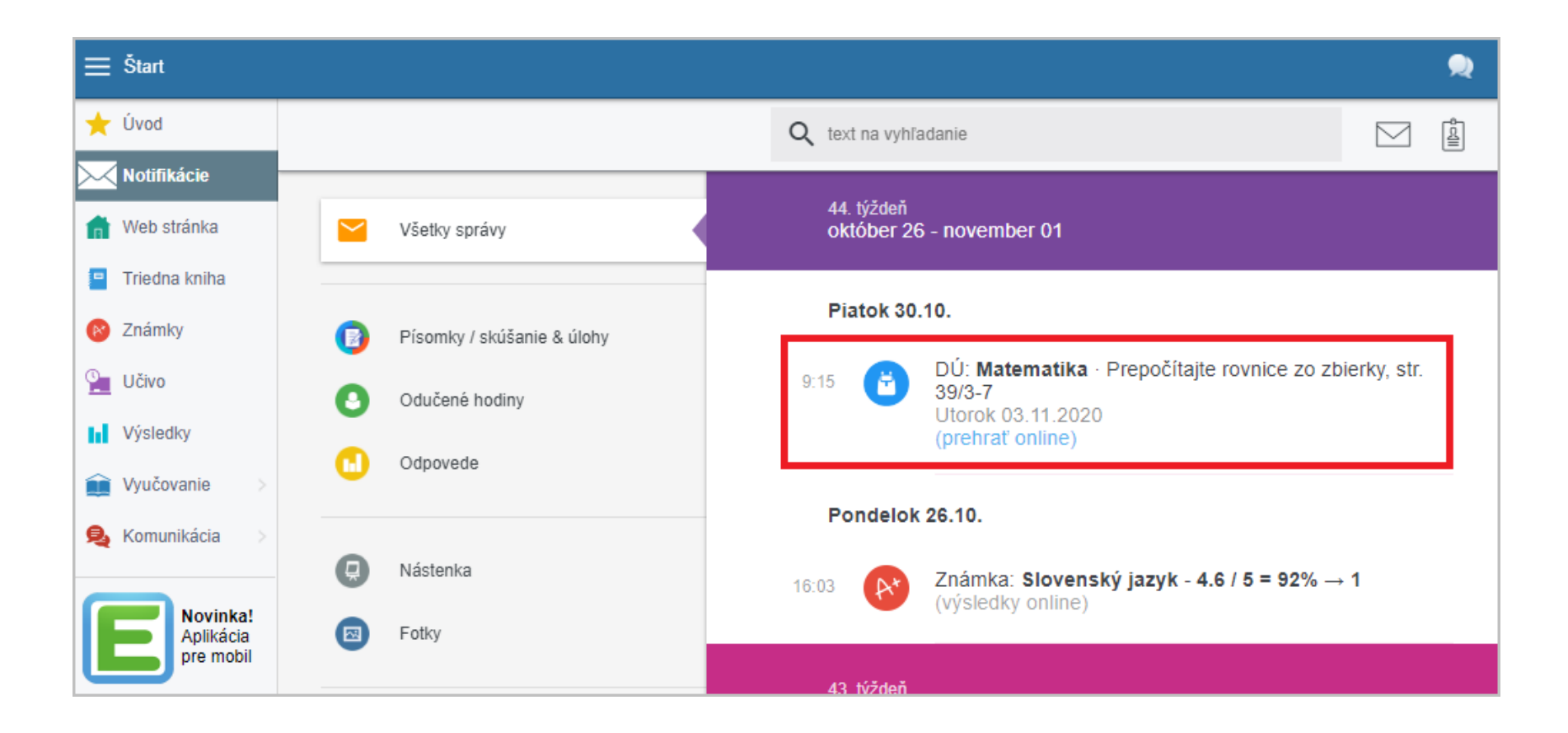

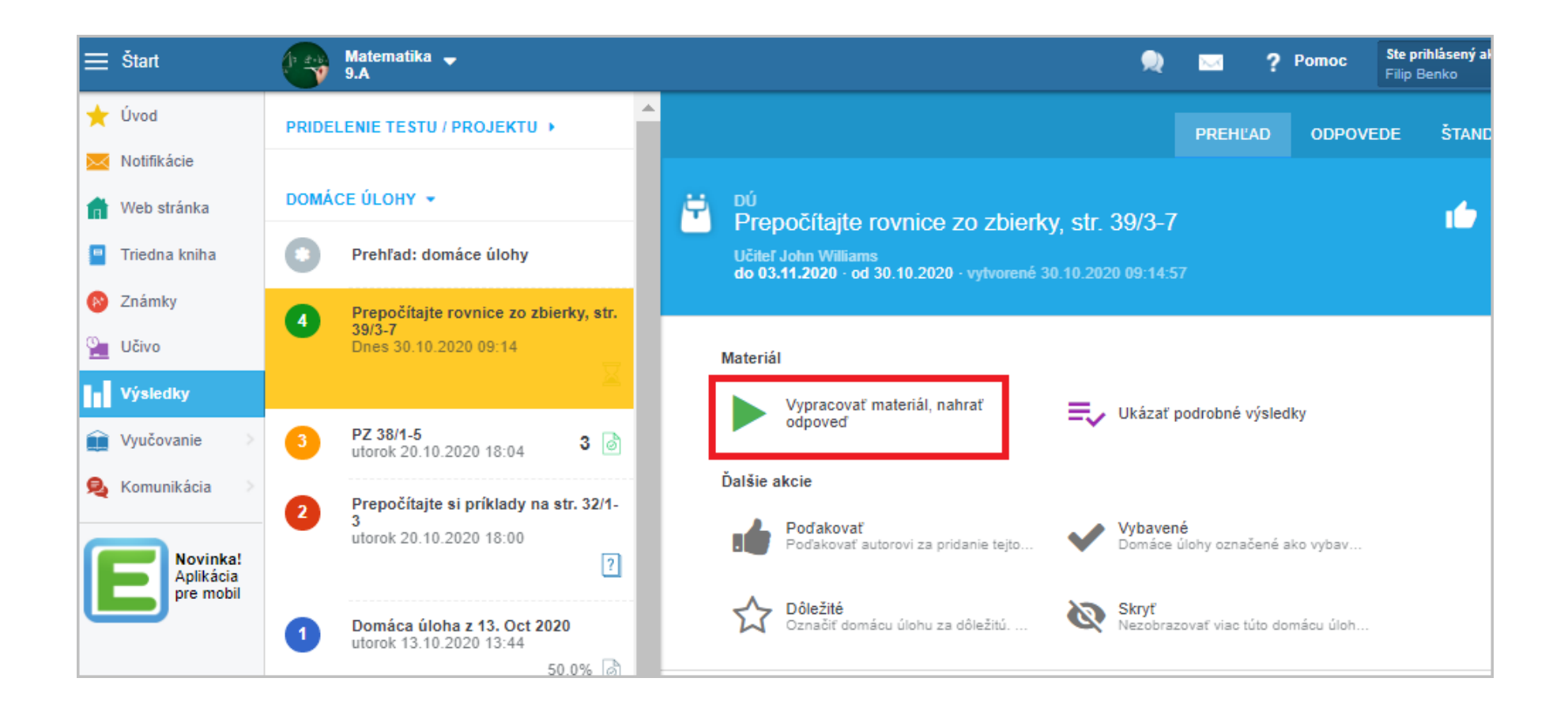

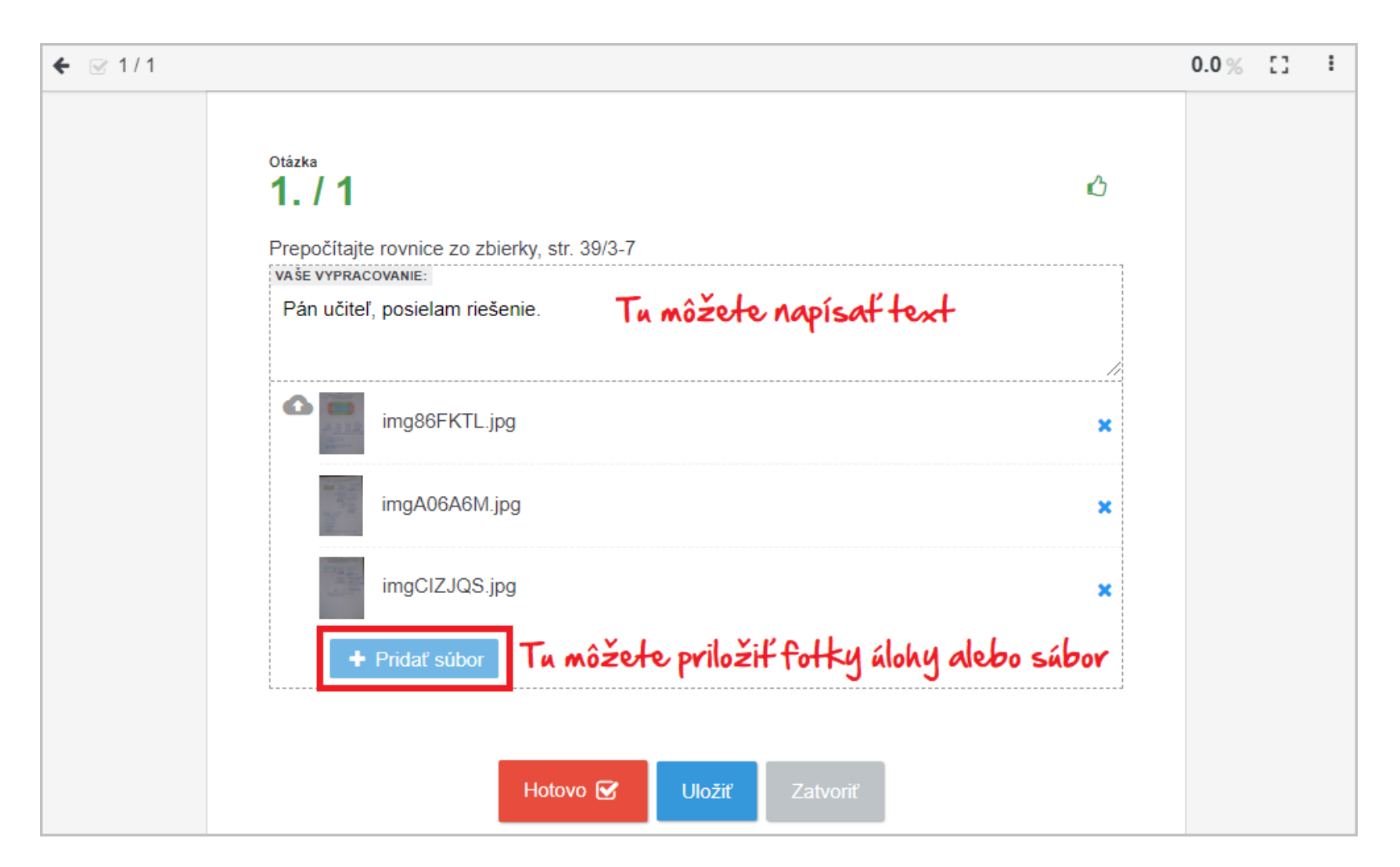

Ak učiteľ pridelil DÚ, ktorá obsahuje kontrolné otázky, potom si môžete úlohu vypracovať priamo v mobilnej aplikácii:

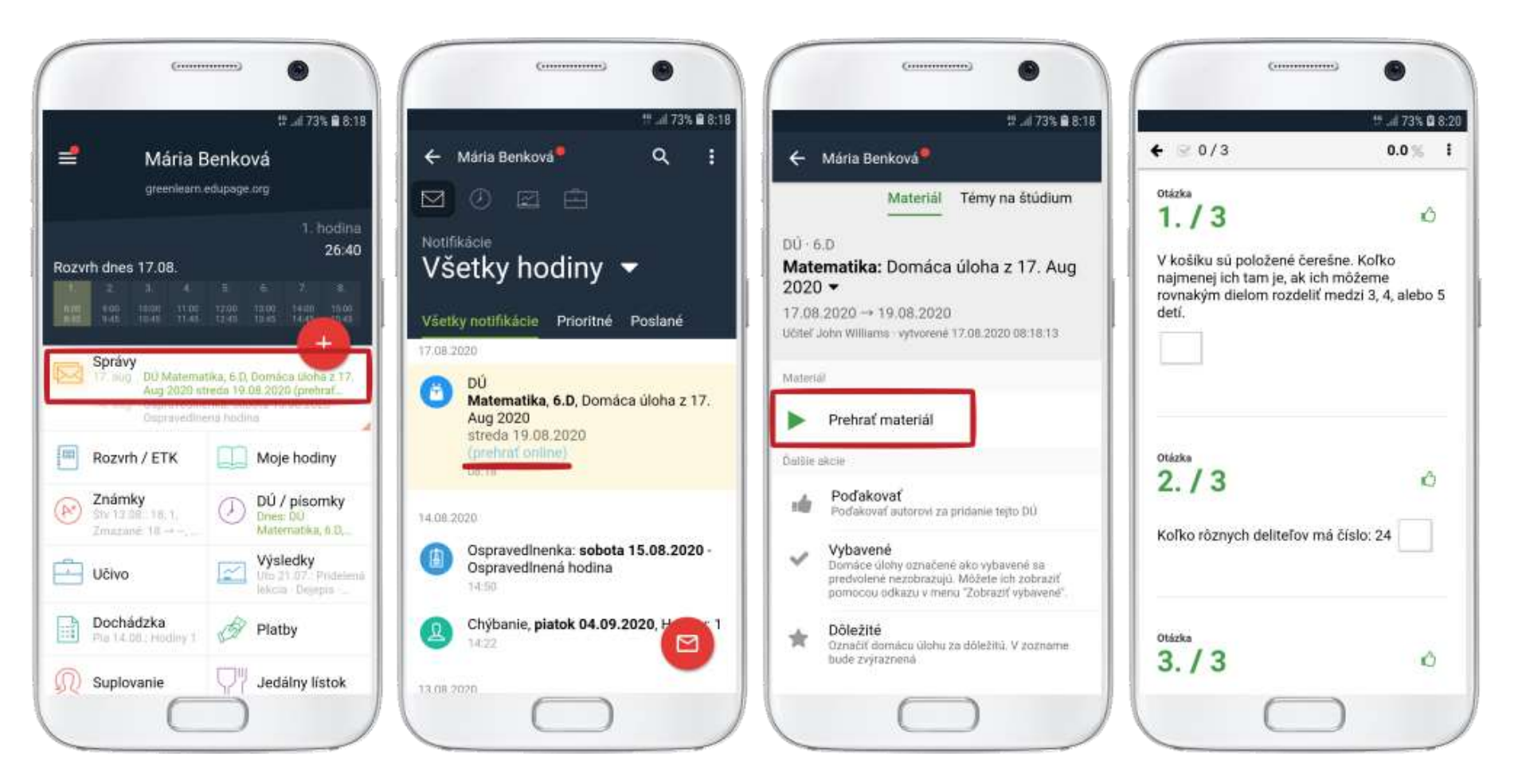

Pokiaľ vám učiteľ zadal DÚ, ale neumožnil priložiť súbor/obrázok (omylom), kontaktujte ho, aby vám upresnil, ako máte úlohu odovzdať.

Ak ste domácu úlohu vypracovali a odovzdali, označte si ju ako "Vybavenú", nebude vám viac zavadzať v zozname úloh.